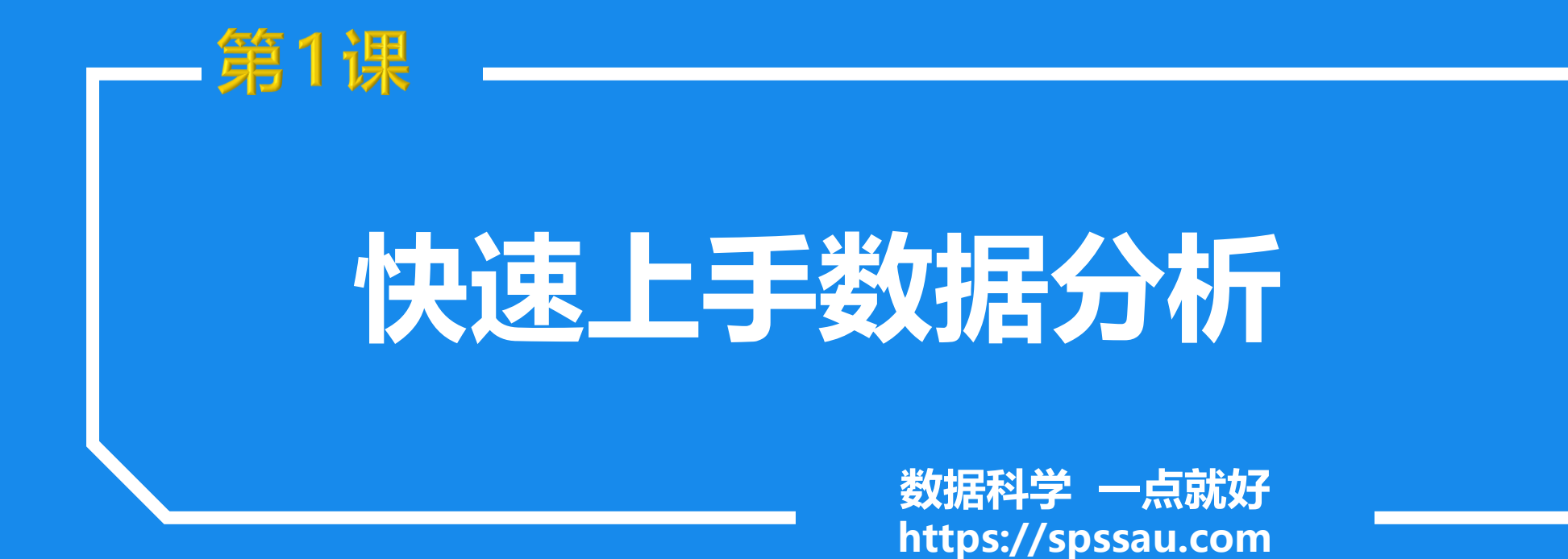

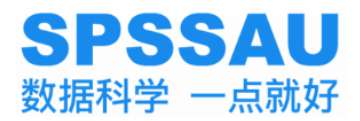

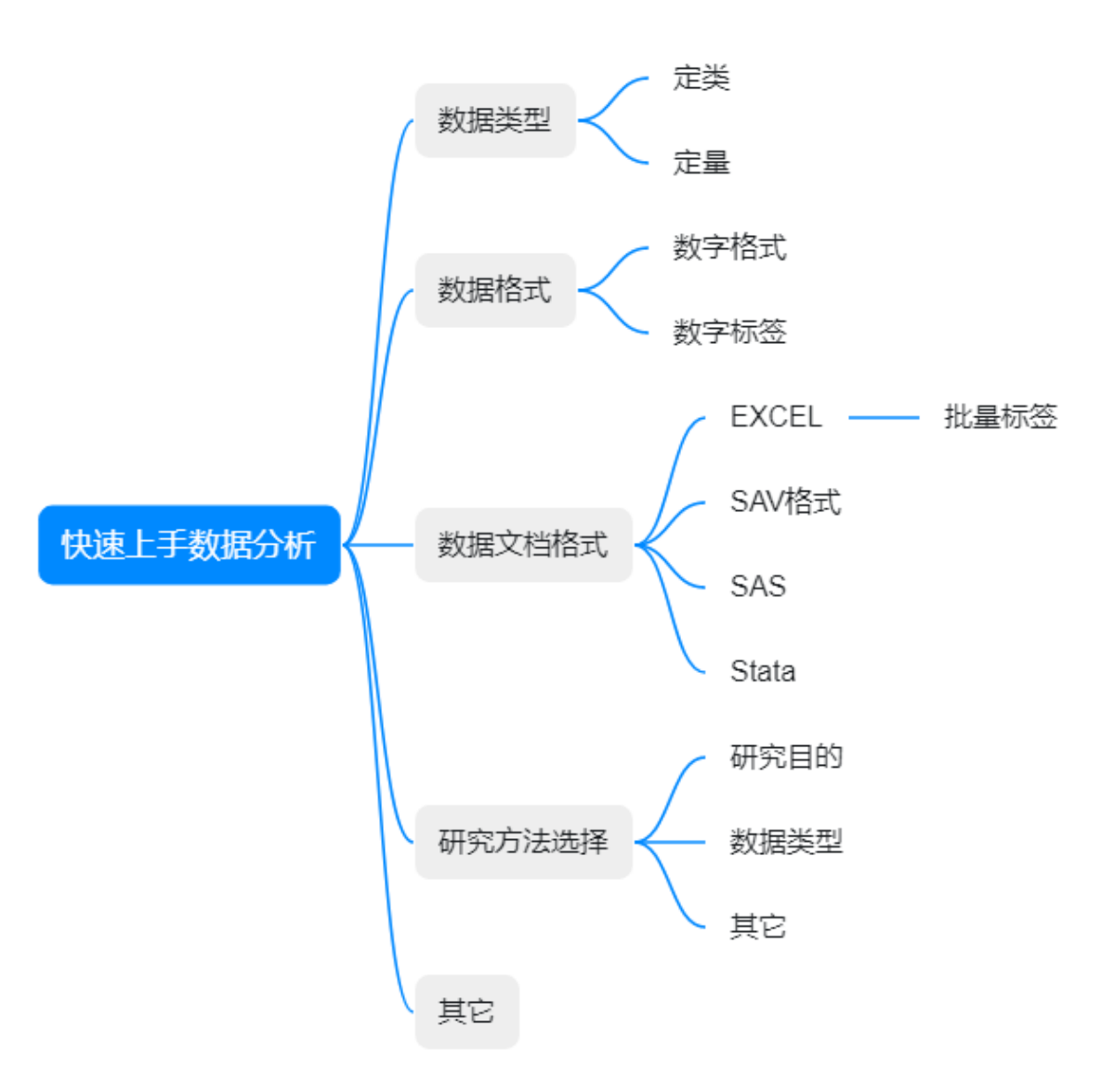

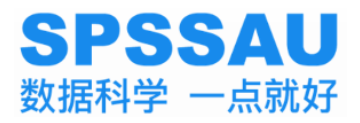

■ N259人の思 定量<br>| 网络調率 定量<br>| 网络空観 定量<br>| 国務次数 定量

 $\triangle$ 

实验/医学研究 综合评价

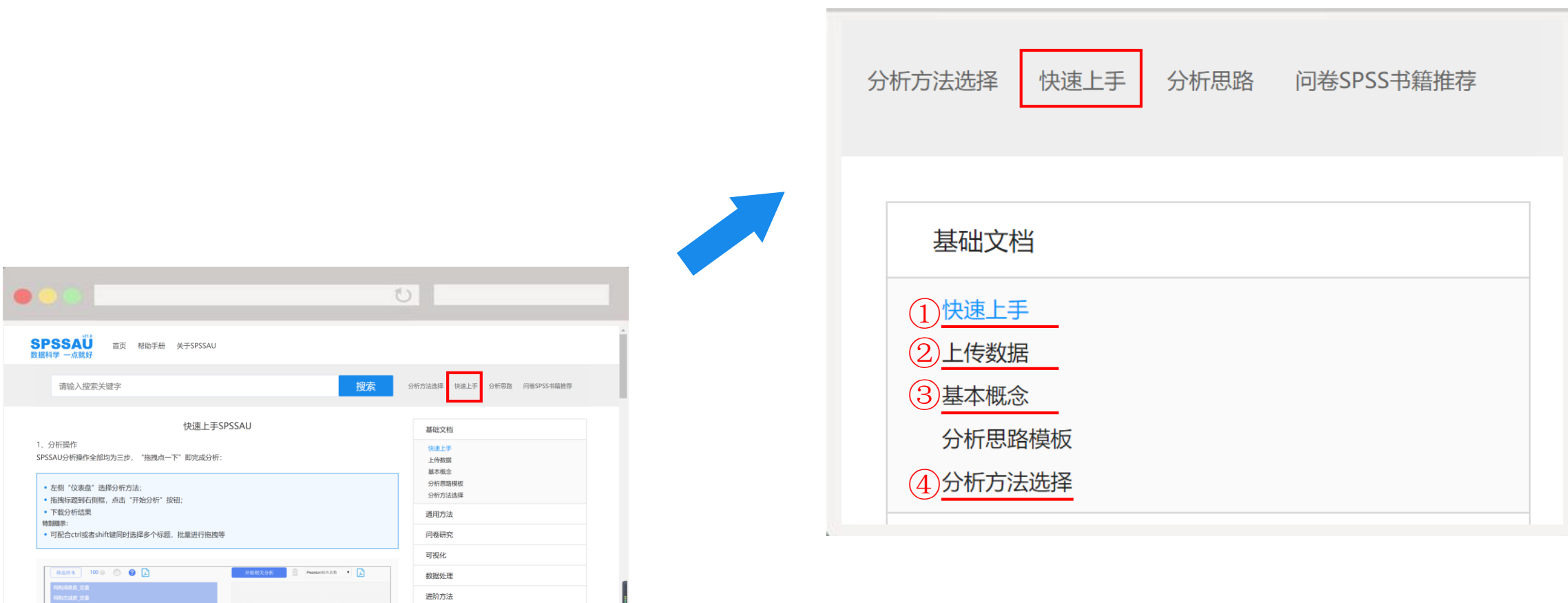

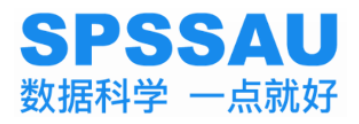

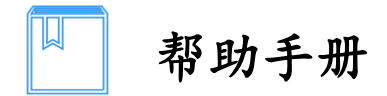

SPSSAU 快速上手:

<https://spssau.com/helps/basics/getstartquickly.html>

 $\triangleright$  SPSSAU 上传数据:

<https://spssau.com/helps/basics/uploaddatas.html>

▶ SPSSAU 基本概念:

<https://spssau.com/helps/basics/concept.html>

▶ SPSSAU 分析方法选择:

<https://spssau.com/helps/basics/methodchoice.html>

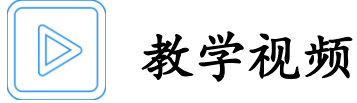

- > SPSSAU上传数据:
	- 1. 数据的正确录入方式及两种数据格式的解读:

<https://www.bilibili.com/video/BV1uf4y1g7Lx/>

2. 多份数据合并处理的操作方式:

<https://www.bilibili.com/video/BV1wV411v74t/>

 SPSSAU基本概念: 第一次数据分析的学习捷径:

<https://www.bilibili.com/video/BV1bi4y1T7R8>

> SPSSAU分析方法选择: 第一次数据分析的学习捷径:

<https://www.bilibili.com/video/BV1bi4y1T7R8>

## **SPSSAU**

数据科学分析平台 <https://spssau.com>

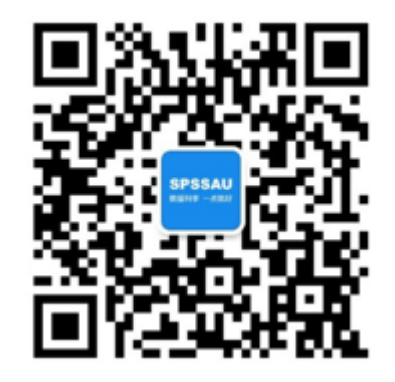

数据科学 一点就好